## Calcul numérique et algébrique

#### $\blacktriangleright$  Exercice n°1

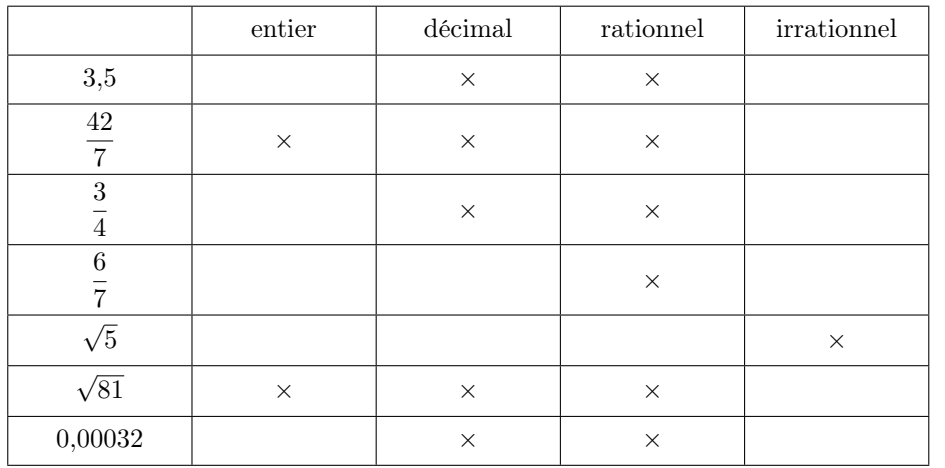

#### $\blacktriangleright$  Exercice n°2

1. 75 est un multiple de 5.

2. 11 est un diviseur de 99.

3. 3 est un diviseur de 243.

#### $\blacktriangleright$  Exercice n°3

1. par 2.

- 2. par 5.
- 3. par 3.
- 4. par9.

#### $\blacktriangleright$  Exercice n°4

1. 54, 108, 162, 216, 270

- 2. 90, 180, 270, 380, 450
- 3. Au bout de 270 minutes.

#### $\blacktriangleright$  Exercice n°5

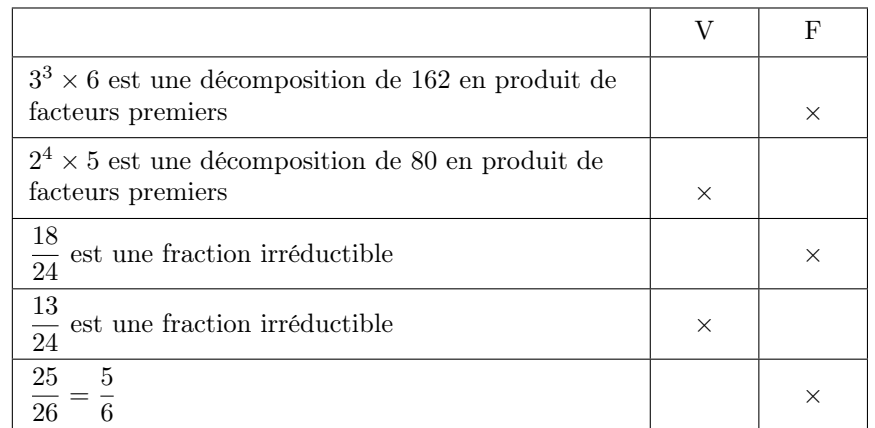

#### $\blacktriangleright$  Exercice n°6

commerciale interdite

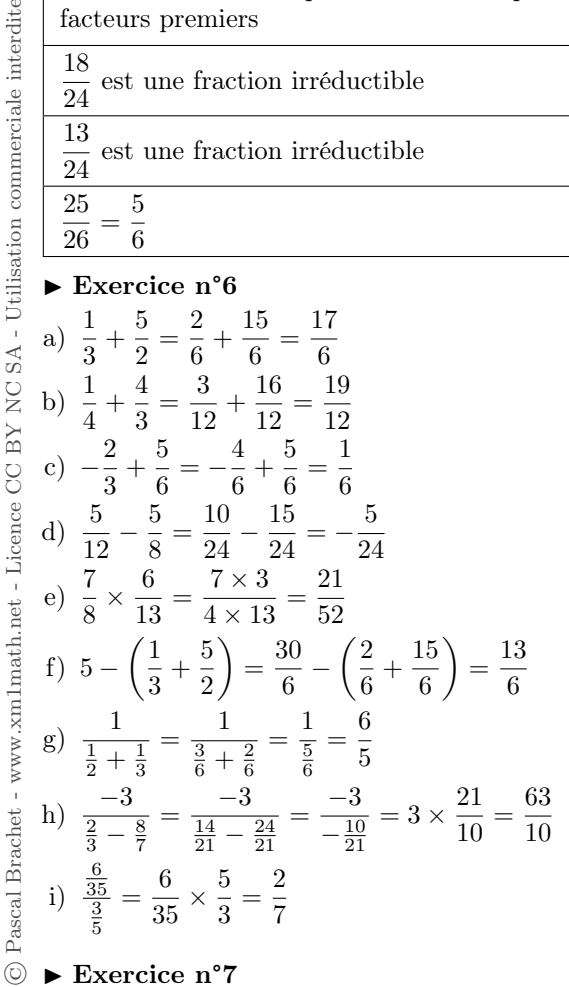

#### © $\blacktriangleright$  Exercice n°7

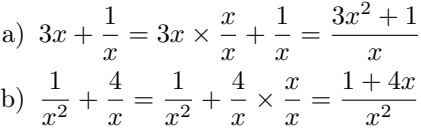

c) 
$$
\frac{2}{x} - \frac{x}{2} = \frac{2}{x} \times \frac{2}{2} - \frac{x}{2} \times \frac{x}{x} = \frac{4 - x^2}{2x}
$$
  
d) 
$$
\frac{1}{a} + \frac{2}{b} = \frac{1}{a} \times \frac{b}{b} + \frac{2}{b} \times \frac{a}{a} = \frac{b + 2a}{ab}
$$
  
e) 
$$
\frac{b + 1}{ab} - \frac{4}{a} = \frac{b + 1}{ab} - \frac{4}{a} \times \frac{b}{b} = \frac{1 - 3b}{ab}
$$
  
f) 
$$
\frac{x}{x + 1} - \frac{1}{2} = \frac{x}{x + 1} \times \frac{2}{2} - \frac{1}{2} \times \frac{x + 1}{x + 1} = \frac{x - 1}{2(x + 1)}
$$

#### $\blacktriangleright$  Exercice n°8

$$
\text{where } (a+b)^2
$$
\n
$$
\text{a) } \overline{(x+7)^2} = x^2 + 2 \times x \times 7 + 7^2 = x^2 + 14x + 49
$$
\n
$$
\text{for } (a+b)^2
$$
\n
$$
\text{b) } \overline{(3x+4)^2} = (3x)^2 + 2 \times (3x) \times 4 + 4^2 = 9x^2 + 24x + 16
$$
\n
$$
\text{for } (a-b)^2
$$
\n
$$
\text{c) } \overline{(x-6)^2} = x^2 - 2 \times x \times 6 + 6^2 = x^2 - 12x + 36
$$
\n
$$
\text{for } (a-b)^2
$$
\n
$$
\text{d) } \overline{(1-4x)^2} = 1^2 - 2 \times 1 \times (4x) + (4x)^2 = 1 - 8x + 16x^2
$$
\n
$$
\text{for } (a+b)^2
$$
\n
$$
\text{e) } \overline{\left(\frac{1}{2}x+1\right)^2} = \left(\frac{1}{2}x\right)^2 + 2 \times \frac{1}{2}x \times 1 + 1^2 = \frac{1}{4}x^2 + x + 1
$$
\n
$$
\text{for } (a-b)(a+b)
$$
\n
$$
\text{f) } \overline{(2x-7)(2x+7)} = (2x)^2 - 7^2 = 4x^2 - 49
$$
\n
$$
\text{for } (a-b)(a+b)
$$
\n
$$
\text{g) } \overline{\left(\frac{1}{3}x-4\right)\left(\frac{1}{3}x+4\right)} = \left(\frac{1}{3}x\right)^2 - 4^2 = \frac{1}{9}x^2 - 16
$$
\n
$$
\text{for } (a+b)^2
$$
\n
$$
\text{h) } \overline{\left(x+\frac{1}{x}\right)^2} = x^2 + 2 \times x \times \frac{1}{x} + \left(\frac{1}{x}\right)^2 = x^2 + 2 + \frac{1}{x^2}
$$
\n
$$
\text{for } (a-b)^2
$$
\n
$$
\text{i) } \overline{(3-\sqrt{2})^2} = 3^2 - 2 \times 3 \times \sqrt{2} + (\sqrt{2})^
$$

$$
\int_{0}^{\text{forme}} \frac{(a-b)^2}{\sqrt{3}-\frac{1}{2}} = (\sqrt{3})^2 - 2 \times \sqrt{3} \times \frac{1}{2} + (\frac{1}{2})^2 = 3 - \sqrt{3} + \frac{1}{4} = \frac{12}{4} - \sqrt{3} + \frac{1}{4} = \frac{13}{4} - \sqrt{3}
$$
\n
$$
\frac{13}{4} - \sqrt{3}
$$
\n
$$
\int_{0}^{\text{forme}} \frac{(a-b)(a+b)}{(\sqrt{5}-2\sqrt{2})(\sqrt{5}+2\sqrt{2})} = (\sqrt{5})^2 - (2\sqrt{2})^2 = 5 - 4 \times 2 = -3
$$
\n
$$
\int_{0}^{\text{forme}} \frac{(a+b)^2}{3x^2+6x+1+25x^2-10x+16} = 34x^2 - 34x + 17
$$
\n
$$
\int_{0}^{\text{forme}} \frac{3x^2+6x+1+25x^2-10x+16} = 34x^2 - 34x + 17
$$
\n
$$
\int_{0}^{\text{forme}} \frac{1}{3x^2+6x+1+25x^2-10x+16} = 34x^2 - 34x + 17
$$
\n
$$
\int_{0}^{\text{forme}} \frac{1}{3x^2-49} = \frac{x^2-7^2}{x^2-7^2} = (x-7)(x+7)
$$
\n
$$
\int_{0}^{\text{forme}} \frac{1}{x^2-1} = \frac{x^2 - (\frac{1}{2})^2}{(x-\frac{1}{2})^2} = \left(x-\frac{1}{2}\right)\left(x+\frac{1}{2}\right)
$$
\n
$$
\int_{0}^{\text{forme}} \frac{1}{x^2-1} = \frac{x^2 - (\frac{1}{2})^2}{(2x-1)(2x+1)}
$$
\n
$$
\int_{0}^{\text{forme}} \frac{a^2-b^2}{(x^2-b^2)}
$$
\n
$$
\int_{0}^{\text{forme}} \frac{a^2-b^2}{(x^2-b^2)}
$$
\n
$$
\int_{0}^{\text{forme}} \frac{a^2-b^2}{(x^2-b^2)}
$$
\n
$$
\int_{0}
$$

2

j) 
$$
9x^2 - 12x + 4 = \overbrace{(3x)^2 - 2 \times 3x \times 2 + 2^2}^{6 \text{true } a^2 - 2ab + b^2} = (3x - 2)^2
$$
  
\nk)  $9x^2 - 6x + 1 = \overbrace{(3x)^2 - 2 \times 3x \times 1 + 1^2}^{6 \text{true } a^2 - 2ab + b^2} = (3x - 1)^2$   
\nl)  $\frac{1}{4}x^2 - x + 1 = \left(\frac{1}{2}x\right)^2 - 2 \times \frac{1}{2}x \times 1 + 1^2 = \left(\frac{1}{2}x - 1\right)^2$ 

 $\blacktriangleright$  Exercice n°10

a) 
$$
x^2 - x = \underline{x} \times x - \underline{x} \times 1 = \underline{x}(x - 1)
$$
  
\nb)  $3(x+1)+(x+1)^2 = 3(\underline{x+1})+(x+1)(x+1) = (\underline{x+1})(3+x+1) = (x+1)(x+4)$   
\nc)  $(6x+3) - 4x(2x+1) = 3(\underline{2x+1}) - 4x(\underline{2x+1}) = (\underline{2x+1})(3-4x)$   
\nd)  $3(2x-1) - (x+2)(4x-2) = 3(\underline{2x-1}) - (x+2) \times 2 \times (\underline{2x-1})$   
\n $= (\underline{2x-1})(3-2x-4) = (2x-1)(-2x-1)$   
\ne)  $4x^3 - 6x^2 = 2x^2 \times 2x - 3 \times 2x^2 = 2x^2(2x-3)$   
\nf)  $(3x+3)^2 - x(x+1) = 3 \times (x+1) \times (3x+3) - x \times (x+1)$   
\n $= (x+1)(9x+9-x) = (x+1)(8x+9)$ 

#### $\blacktriangleright$  Exercice n°11

a)  $x^2-4+(2x+3)(x-2)=(x-2)(x+2)+(2x+3)(x-2)=(x-2)(x+2+2x+3)$  $=(x-2)(3x+5)$ b)  $4x(x^2-9)-x(x-3)=4x(x-3)(x+3)-x(x-3)=x(x-3)(4(x+3)-1)$  $= x(x - 3)(4x + 11)$ c)  $(2x+5)(4+2x)+4-x^2 = (2x+5) \times 2 \times (2+x)+(2-x)(2+x)$  $= (2+x)(2(2x+5)+2-x) = (2+x)(4x+10+2-x) = (2+x)(3x+12)$ d)  $(x-3)(2x-1)^2 - (4x-12) = (x-3)(2x-1)^2 - 4(x-3)$  $=(x-3)(2x-1)^2-2^2)=(x-3)(2x-1-2)(2x-1+2)$  $=(x-3)(2x-3)(2x+1)$  $\blacktriangleright$  Exercice n°12

1. 
$$
(x-1)^2 - 4 = x^2 - 2x + 1 - 4 = x^2 - 2x - 3
$$
. Donc,  $x^2 - 2x - 3 = (x-1)^2 - 4 = (x-1)^2 - 2^2 = (x-1-2)(x-1+2) = (x-3)(x+1)$ .  
\n2.  $x^2 + 2x - 8 = (x+1)^2 - 9$  Donc,  $x^2 + 2x - 8 = (x+1)^2 - 3^2 = (x+1-3)(x+1+3)$ 

2. 
$$
x^2+2x-8 = (x+1)^2-9
$$
. Donc,  $x^2+2x-8 = (x+1)^2-3^2 = (x+1-3)(x+1+3) = (x-2)(x+4)$ .

3. 
$$
x^2-4x-5 = (x-2)^2-9
$$
. Donc,  $x^2-4x-5 = (x-2)^2-3^2 = (x-2-3)(x-2+3) = (x-5)(x+1)$ .

#### $\blacktriangleright$  Exercice n°13

a) 
$$
10^{-8} \times 10^{5} = 10^{-3}
$$
  
b)  $10^{11} \times 10^{-4} = 10^{7}$   
c)  $\frac{10^{-4}}{10^{-3}} = 10^{-1}$   
d)  $\frac{10^{4}}{10^{-7}} \times 10^{-6} = 10^{5}$   
e)  $0,003 \times 10^{-5} = 3 \times 10^{-8}$   
f)  $123,12 \times 10^{-7} = 1,2312 \times 10^{-5}$ 

#### $\blacktriangleright$  Exercice n°14

Ĕ

 $-$ Utilisation

CC BY NC SA

$$
\frac{1}{10^{-3}} = 10^{10} \times 10^{-10} = 10^{5} \quad \text{e)} 0,003 \times 10^{-5} = 3 \times 10^{-8} \quad \text{f)} 123,12 \times 10^{-7} = 1,23
$$
\nExercise n°14

\n1.  $2^{4} \times 2^{8} \times (2^{-5})^{3} = 2^{4+8} \times 2^{-15} = 2^{12-15} = 2^{-3}$ 

\n2.  $\frac{3^{-24} \times (3^{4})^{7}}{3^{5}} = \frac{3^{-24} \times 3^{28}}{3^{5}} = \frac{3^{4}}{3^{5}} = 3^{-1}$ 

\n3.  $(-3^{4})^{2} \times 9^{6} \times 27^{-2} = 3^{8} \times (3^{2})^{6} \times (3^{3})^{-2} = 3^{8} \times 3^{12} \times 3^{-6} = 3^{14}$ 

\n2.  $\frac{(3^{3} \times 10^{-3})^{2}}{3^{5}} = \frac{(3^{3})^{2}}{3^{5}} \times \frac{(10^{-3})^{2}}{10^{-8}} = \frac{3^{6}}{3} \times \frac{10^{-6}}{10^{-8}} = 3^{5} \times 10^{2}$ 

\n2.  $\frac{(10^{3} \times 10^{-3})^{2}}{15^{2} \times 3} = \frac{(3^{3} \times 2)^{2} \times 5}{(3 \times 5)^{2} \times 3} = \frac{3^{4} \times 2^{2} \times 5}{3^{2} \times 5^{2} \times 3} = \frac{3^{4}}{3^{3}} \times 2^{2} \times \frac{5}{5^{2}} = 3 \times 2^{2} \times 5^{-1}$ 

\nExercise n°15

\na) 1,58 × 10^{3}

\nb) 1,3533 × 10^{-1}

\nc) 2 × 10^{-8}

\nd) 7,1 × 10^{3}

\ne) 1,2312 × 10^{5}

\nf) -1,34 × 10^{-11}

\nExercise n°17

\n3300000

# $\frac{5}{1}$   $\blacktriangleright$  Exercice n°15

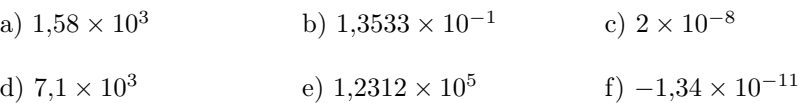

### $\blacktriangleright$  Exercice n°16

a)  $1,4641 \times 10^{-6}$  b)  $1,007437095 \times 10^{-3}$ 

c)  $1,18699065421 \times 10^{40}$ 

$$
\sum_{R=\sqrt{\frac{330000}{115 \times \pi}}}^{ \text{Exercise n}^{\circ}17} \approx 30 \,\text{mm}
$$

$$
\triangleright \text{ Exercise n}^{\circ}18
$$
\n
$$
\text{a) } \left(\sqrt{7}\right)^2 = 7
$$

C Pascal Brach

b) 
$$
(-2\sqrt{3})^2 = (-2)^2 \times (\sqrt{3})^2 = 4 \times 3 = 12
$$
  
\nc)  $(-4\sqrt{5})^2 = (-4)^2 \times (\sqrt{5})^2 = 16 \times 5 = 80$   
\nd)  $(2\sqrt{2})^3 = 2^3 \times (\sqrt{2})^2 \times \sqrt{2} = 8 \times 2 \times \sqrt{2} = 16\sqrt{2}$   
\ne)  $\frac{\sqrt{8}}{\sqrt{2}} = \sqrt{\frac{8}{2}} = \sqrt{4} = 2$   
\nf)  $\frac{12\sqrt{5}}{\sqrt{3} \times \sqrt{15}} = \frac{12\sqrt{5}}{\sqrt{3} \times \sqrt{3} \times \sqrt{5}} = \frac{12}{3} = 4$ 

 $\blacktriangleright$  Exercice n°19

a) 
$$
\overbrace{(\sqrt{7} - \sqrt{3})}^{\text{forme (a-b)(a+b)}} (\sqrt{7} + \sqrt{3}) = (\sqrt{7})^2 - (\sqrt{3})^2 = 7 - 3 = 4
$$
  
\n
$$
\text{forme (a-b)(a+b)}
$$
  
\nb) 
$$
\overbrace{(2\sqrt{5} + 1)}^{\text{forme (a-b)(a+b)}} (\sqrt{2\sqrt{5} - 1}) = (2\sqrt{5})^2 - 1^2 = 2^2 \times (\sqrt{5})^2 - 1 = 4 \times 5 - 1 = 19
$$
  
\n
$$
\overbrace{(\sqrt{3} + \sqrt{5})^2}^{\text{forme (a+b)}^2} + \overbrace{(\sqrt{15} - 1)^2}^{\text{forme (a-b)^2}} = (\sqrt{3})^2 + 2 \times \sqrt{3} \times \sqrt{5} + (\sqrt{5})^2 + (\sqrt{15})^2 - 2 \times \sqrt{15} \times 1 + 1^2 = 3 + 2\sqrt{15} + 5 + 15 - 2\sqrt{15} + 1 = 24
$$
  
\n
$$
\overbrace{(\sqrt{4} - \sqrt{7} + \sqrt{4} + \sqrt{7})^2}^{\text{forme (a+b)^2}} = (\sqrt{4} - \sqrt{7})^2 + 2 \times \sqrt{4} - \sqrt{7} \times \sqrt{4} + \sqrt{7} + (\sqrt{4} + \sqrt{7})^2 = 4 - \sqrt{7} + 2\sqrt{(4 - \sqrt{7})(4 + \sqrt{7})} + 4 + \sqrt{7} = 8 + 2\sqrt{4^2 - (\sqrt{7})^2} = 8 + 2\sqrt{16 - 7} = 8 + 2\sqrt{9} = 14
$$

 $\blacktriangleright$  Exercice n°20

a) 
$$
\frac{1}{\sqrt{5}} = \frac{1}{\sqrt{5}} \times \frac{\sqrt{5}}{\sqrt{5}} = \frac{\sqrt{5}}{5}
$$
  
\nb)  $-\frac{2}{\sqrt{7}} = -\frac{2}{\sqrt{7}} \times \frac{\sqrt{7}}{\sqrt{7}} = -\frac{2\sqrt{7}}{7}$   
\nc)  $\frac{1+\sqrt{2}}{\sqrt{2}} = \frac{1+\sqrt{2}}{\sqrt{2}} \times \frac{\sqrt{2}}{\sqrt{2}} = \frac{\sqrt{2}+2}{\sqrt{2}}$   
\nd)  $\frac{1}{\sqrt{6}-\sqrt{5}} = \frac{1}{\sqrt{6}-\sqrt{5}} \times \frac{\sqrt{6}+\sqrt{5}}{\sqrt{6}+\sqrt{5}} = \frac{\sqrt{6}+\sqrt{5}}{(\sqrt{6})^2 - (\sqrt{5})^2} = \frac{\sqrt{6}+\sqrt{5}}{6-5} = \sqrt{6}+\sqrt{5}$ 

e) 
$$
\frac{1}{3-\sqrt{2}} = \frac{1}{3-\sqrt{2}} \times \frac{3+\sqrt{2}}{3+\sqrt{2}} = \frac{3+\sqrt{2}}{3^2 - (\sqrt{2})^2} = \frac{3+\sqrt{2}}{9-2} = \frac{3+\sqrt{2}}{7}
$$
\nf) 
$$
\frac{-\sqrt{3}}{\sqrt{7}-\sqrt{3}} = \frac{-\sqrt{3}}{\sqrt{7}-\sqrt{3}} \times \frac{\sqrt{7}+\sqrt{3}}{\sqrt{7}+\sqrt{3}} = \frac{-\sqrt{3} \times \sqrt{7} - \sqrt{3} \times \sqrt{3}}{\sqrt{7}+\sqrt{3}} = \frac{-\sqrt{21}-3}{\sqrt{7}+\sqrt{3}}
$$
\n
$$
\frac{9}{2} = \frac{1}{\sqrt{x}+1} - \frac{1}{\sqrt{x}-1} = \frac{1}{\sqrt{x}+1} \times \frac{\sqrt{x}-1}{\sqrt{x}-1} - \frac{1}{\sqrt{x}-1} \times \frac{\sqrt{x}+1}{\sqrt{x}+1}
$$
\n
$$
= \frac{\sqrt{x}-1}{(\sqrt{x})^2-1} - \frac{\sqrt{x}+1}{(\sqrt{x})^2-1} = \frac{\sqrt{x}-1-\sqrt{x}-1}{x-1} = \frac{-2}{x-1} = \frac{2}{1-x}
$$
\n
$$
\blacktriangleright
$$
 Exercise n°22\nhypoofénuse =  $\sqrt{(2\sqrt{2})^2 + (2-\sqrt{2})^2} = \sqrt{2^2 \times \sqrt{2}^2 + 2^2 - 2 \times 2 \times \sqrt{2} + (\sqrt{2})^2}$ \n
$$
= \sqrt{4 \times 2 + 4 - 4\sqrt{2}} + 2 = \sqrt{14 - 4\sqrt{2}}
$$
\n
$$
\frac{1}{\sqrt{2}}
$$
\n
$$
\text{périm\text{at}} = 2\sqrt{2} + 2 - \sqrt{2} + \sqrt{14 - 4\sqrt{2}} = 2 + \sqrt{2} + \sqrt{14 - 4\sqrt{2}}
$$
\n
$$
\frac{1}{\sqrt{2}}
$$
\n
$$
\text{périm\text{at}} = 2\sqrt{2} + 2 \times 2k \times 1 + 1^2 = 4k^2 + 4k + 1.
$$
\n
$$
\frac{1}{\sqrt{2}}
$$
\n
$$
\frac{1}{\sqrt{2}}
$$
\n<math display="block</p>

c) « Le carré d'un entier impair est forcément impair . Donc si le carré d'un entier est pair, cet entier est forcément pair. »

2. a) 
$$
\sqrt{2} = \frac{p}{q} \Rightarrow (\sqrt{2})^2 = \left(\frac{p}{q}\right)^2 \Rightarrow 2 = \frac{p^2}{q^2} \Rightarrow p^2 = 2q^2.
$$

 $p^2$  serait de la forme «  $2 \times ($ un entier) », il serait donc pair et d'après le résultat de la question 1. c), p serait alors forcément pair lui aussi.

b) Si  $p = 2k$  alors  $p^2 = 2q^2 \Rightarrow (2k)^2 = 2q^2 \Rightarrow 4k^2 = 2q^2 \Rightarrow q^2 = 2k^2 =$  $2 \times$  (un entier).

Donc si  $p$  était pair alors  $q^2$  serait pair lui aussi, ce qui entraine que  $q$  le serait aussi. Dès lors  $\frac{p}{q} = \frac{2 \times (\text{un entire})}{2 \times (\text{un autre entire})}$  $\frac{2 \times \text{(un outer)}}{2 \times \text{(un outer entire)}}$  ne pourrait pas être irréductible. Ce qui contredit l'hypothèse de départ que  $\sqrt{2}$  pourrait s'écrire sous la forme d'une fraction irréductible  $\frac{p}{q}$ .

Conclusion :  $\sqrt{2}$  ne pouvant pas s'écrire sous la forme d'une fraction irréductible d'entiers est donc un nombre irrationnel.

#### $\blacktriangleright$  Exercice n°24

Soit p un entier impair quelconque, il peut donc s'écrire sosu la forme  $p = 2k + 1$ (avec  $k$  entier).

 $\odot$  Pascal Brachet - www.xm1math.net - Licence CC

Soit q un entier impair quelconque, il peut donc s'écrire sosu la forme  $q = 2k' + 1$ (avec  $k'$  entier).

Dès lors,  $pq = (2k+1)(2k'+1) = 4kk'+2k+2k'+1 = 2(2kk'+k+k') + 1.$ Il est donc de la forme « 2 × (un entier) + 1 », ce qui prouve qu'il est forcément impair.

#### $\blacktriangleright$  Exercice n°25

- 1. Il affiche  $1^3, 2^3, \dots, 10^3$
- 2. Il affiche le premier entier *i* tel que  $i^3 \geqslant 500$ .

 $\odot$  Pascal Brachet - www.xm1math.net - Licence CC BY NC SA - Utilisation commerciale interdite Pascal Brachet - [www.xm1math.net](https://www.xm1math.net/) - [Licence](https://creativecommons.org/licenses/by-nc-sa/2.0/fr/legalcode) CC BY NC SA - Utilisation commerciale interdite